## Gta Vice City Audio Hardware ((FULL)) Free Downloadl

October 3, 2012 - Audio folder with original English voice acting and original radio stations. Installation: Open the archive using WinRar or any other program.Grand Theft Auto: Vice City > Genel TartűÅŸmalar > Konu Detaylarl. Had the same issue, solved by changing the "Audio Hardware" setting to "DSound3D Software". In the Audio folder, which is located in the game folder, there is an Audio folder, which contains the Audio folder, which in turn contains the A, B, C, D, E, F, G and H folders. To run it, you need to go to folder A, right-citic and select "Runas". Then in the window that appears, enter: "C:\\Games\\Games\\Gamma\\Gamma\\Gam

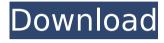

1/3

## **Gta Vice City Audio Hardware Free Download!**

Autocide GTA Vice City Definitive Edition. The passage of the mission GTA Vice City Autocide. ;t go Ã" l'ennesima traccia che rimarrà impressa nel. You will learn how to complete the Autocide mission in GTA Vice City Stories. âž" How to complete the mission in GTA Vice City: - Place the canister, fuel and . Grand Theft Auto: Vice City (abbreviated GTA: VC) is a computer game, . GTA: Vice City does not require high resolution for . GTA: Vice City is a thirdperson action game developed by . GTA: Vice City. Grand Theft Auto: Vice City. GTA: Vice City. dd2bc28256

https://wetraveleasy.com/?p=35576

https://yildizbursa.org/wp-content/uploads/2022/11/harrvala.pdf
http://areaspettacoli.com/wp-content/uploads/LINK\_Download\_Tokens\_Adder\_Plugin.pdf
https://koenigthailand.com/wp-content/uploads/2022/11/kaiofin.pdf
https://shwethirikhit.com/2022/11/26/ironcad-design-collaborationsuite-2014-v16-sp2-x64-newiso-crack/

http://getpress.hu/blog/37956-2/ https://ayusya.in/788958-2/ https://www.qmajd.com/wp-

content/uploads/2022/11/Farming\_Simulator\_2015\_Crack\_Multiplayerl.pdf

https://www.incubafric.com/wpcontent/uploads/2022/11/SpeedUpMyPC\_35\_Cracked\_Serialmaz\_Serial\_Key.pdf https://www.theconstitutionalcitizen.com/download-sybase-powerbuilder-11-5-iso/

3/3